# **BAB III**

# **METODOLOGI PENELITIAN**

# **3.1 Objek Penelitian**

Objek penelitian merupakan sasaran ilmiah untuk mendapatkan data dan mengetahui apa, siapa, kapan dan dimana penelitian tersebut dilakukan. Adapun objek penelitian dalam hal ini adalah Operator Sekolah (Ops) pengguna Sistem Informasi Dapodikdas.

# **3.2 Lokasi Penelitian**

Adapun tempat penelitian ini adalah di Kantor Dinas Pendidikan Dan Kebudayaan Kabupaten Kampar yang beralamatkan di Jalan Jl. D.I Panjaitan No. 16 Bangkinang Kota Kabupaten Kampar.

# **3.3 Jenis Penelitian**

Jenis penelitian ini merupakan riset survey, yaitu metode pengumpulan informasi dengan menyampaikan serangkaian pertanyaan yang telah diformulasikan sebelumnya dan urutan tertentu dalam sebuah kuesioner terstruktur kepada suatu sampel individu terpilih untuk menjadi wakil sebuah populasi terdefinisi. Kuesioner dan wawancara adalah teknik-teknik yang merupakan inti salah satu tipe riset survey (Sudaryono dkk, 2010). Metode survey yang digunakan dalam penelitian ini adalah metode deskriptif dengan pendekatan kuantitatif. Dalam pengolahan dan analisa data dilakukan dengan menggunakan teknik regresi berganda dengan alat bantu perangkat lunak (*Software*) SPSS 16.00 *for windows.* Dalam penelitian ini data dan informasi dikumpulkan dari responden dengan menggunakan kuesioner.

# **3.4 Sumber Data**

Sumber data dalam penelitian ini terdapat dua bagian yaitu, data primer dan data sekunder.

## 1. Data Primer

Data primer adalah data yang diperoleh secara langsung dari objek penelitian. Seperti data yang diperoleh dari hasil wawancara dan penyebaran angket kepada operator sekolah.

2. Data Sekunder

Data sekunder adalah data yang diperoleh dari data internal objek penelitian, seperti data yang diperoleh dari buku, jurnal, paper, dan alamat *website* rujukan yang ada kaitannya dengan judul penelitian.

## **3.5 Populasi dan Sampel**

Sasaran populasi pada penelitian ini adalah seluruh Operator Sekolah pada tingkatatan SD, SDLB, SMP dan SMPLB yang ada di Kabupaten Kampar sebanyak 564 orang operator.

## **3.6 Teknik Pengambilan Sampel**

Teknik pengambilan sampel yang digunakan dalam penelitian ini adalah *Probability Sampling* yaitu teknik pengambilan sampel yang memberikan peluang sama bagi setiap unsur atau anggota populasi untuk dipilih menjadi sampel. Dan metode penarikan sampelnya adalah *Simple Random Sampilng,* yaitu pengambilan sampel dari populasi dilakukan secara acak tanpa memperhatikan strata yang ada dalam populasi ( Sudaryono dkk, 2010).

| N <sub>O</sub> | Nama Tingkatan Sekolah                      | <b>Jumlah</b> |
|----------------|---------------------------------------------|---------------|
|                | Sekolah Dasar (SD)                          | 457           |
| 2              | Sekolah Dasar Luar Biasa (SDLB)             | 2             |
| 3              | Sekolah Menengah Pertama (SMP)              | 104           |
| $\overline{A}$ | Sekolah Menengah Pertama Luar Biasa (SMPLB) |               |
| <b>Jumlah</b>  |                                             | 564           |

Tabel 3.1 : Jumlah Operator Sekolah SD, SDLB, SMP, SMPLB se Kabupaten Kampar

**Sumber** : Dinas Pendidikan Dan Kebudayaan Kabupaten Kampar (2013)

Besarnya sampel yang akan diambil pada penelitian ini berdasarkan rumus

Slovin.  

$$
n = \frac{N}{1 + N\bar{e}^2}
$$

 $n =$  Jumlah sampel

 $N =$ Ukuran populasi

e = Persen kelonggaran ketidaktelitian karena kesalahan pengambilan sampel yang masih dapat ditolerir/diinginkan, misal 10% (0,1).

Besar sampelnya adalah :

n = 
$$
\frac{564}{1 + (564)(0,1)^{2}}
$$
  
n = 
$$
\frac{564}{1 + 5,64}
$$
  
n = 
$$
\frac{564}{6,64}
$$

n = 84,939759 (Dibulatkan menjadi 85 orang responden)

Jadi jumlah reponden sebanyak 85 orang.

#### **3.7 Pengumpulan Data**

## **a. Instrumen Pengumpulan Data**

Instrumen pengumpulan data adalah alat bantu yang dipilih dan digunakan oleh peneliti dalam kegiatannya mengumpulkan agar kegiatan tersebut menjadi sistematis dan dipermudah olehnya (Sudaryono dkk, 2010). Jenis instrumen dalam penelitian ini menggunakan skala *Likert*, yaitu dengan tingkat jawaban terdiri atas 5 tingkatan alternatif jawaban tersebut dapat diberi skor dari nilai 1 sampai 5 sebagai berikut (Ghozali, 2007):

- $5 =$ Sangat Setuju
- $4 =$ Setuju
- $3 =$  Netral
- $2 =$ Tidak Setuju
- $1 =$  Sangat Tidak Setuju

#### **b. Uji Validitas dan Reliabilitas**

Dalam penelitian yang menggunakan metode pendekatan kuantitatif, kualitas pengumpulan data sangat ditentukan oleh instrument yang berkualitas dan data dapat dipertanggung jawabkan pemakaiannya apabila sudah terbukti validitas dan reabilitasnya.

1. Uji Validitas

Validitas adalah suatu ukuran yang menunjukan tingkat keandalan atau kesahihan suatu alat ukur. Uji validitas dilakukan untuk mengetahui apakah alat ukur yang telah disusun dapat digunakan untuk mengukur apa yang hendak diukur secara cepat. (Sudarmanto, 2005)

Uji validitas dilakukan dengan menggunakan metode korelasi *product moment* terhadap operator sekolah se Kabupaten Kampar. Metode tersebut terdapat dalam persamaan yaitu

$$
r_{xy} = \frac{n(\sum XY) - (\sum X \sum Y)}{\sqrt{[n\sum X^2 - (\sum X)^2][n\sum Y^2 - (\sum Y)^2]}}
$$

Keterangan :

 $=$  Koefisien korelasi antara skor butir  $(X)$  dengan skor butir $(Y)$  $r_{xv}$ 

*n* = Banyaknya responden

 $\sum X$  = Jumlah skor variabel (X)

 $\sum Y$  = Jumlah skor variabel (Y)

 $\sum_{x}$  2 = Jumlah kuadrat skor variabel (X)

 $\sum_{V}$  2 = Jumlah kuadrat skor variabel (Y)

 $\sum XY$  = Jumlah perkalian skor item dengan skor butir (X) dan skor variabel (Y)

Kriteria yang digunakan atau batas minimum suatu instrument/angket atau bahan tes untuk dinyatakan valid ada beberapa cara (Sudarmanto, 2005) :

a. Harga koefisien korelasi yang diperoleh dari analisis dibandingkan dengan harga koefisien korelasi pada tabel dengan tingkat kepercayaan yang telah dipilih

b. Angket dinyatakan valid apabila harga koefisien r hitung 0,3000.

2. Uji Reliabilitas

Menurut Ghozali (2007), reliabilitas adalah alat untuk mengukur suatu kuesioner yang merupakan indikator dari variabel atau konstruk. Suatu kuesioner dikatakan reliabel atau handal jika jawaban seseorang terhadap pertanyaan adalah konsisten atau stabil dari waktu ke waktu. Suatu konstruk atau variabel dikatakan reliabel jika memberikan nilai *Cronbach Alpha* > 0,60.

Pengujian reliabilitas dilakukan menggunakan metode *Cronbach Alpha* terhadap responden. Dengan rumus , yaitu :

$$
r_{11} = \frac{k}{k-1} \left[ 1 - \frac{\sum_{i=1}^{k} \frac{1}{k}}{1 - \frac{1}{k} \sum_{i=1}^{k} \frac{1}{k}} \right]
$$

Keterangan :

 $r_{11}$ = Reabilitas Instrumen k *=* Banyaknya butir pertanyaan  $\sum \sigma^2 b$  = Jumlah Varian butir  $\sigma^2 t$ *=* Varian Total

Semakin besar nilai *cronbach* yang didapat, maka semakin tinggi tingkat reliabilitas penelitian yang dilakukan.

#### **c. Uji Asumsi Klasik**

Menurut Sudarmanto (2005) Uji asumsi klasik merupakan uji persyaratan regresi linear ganda, maka untuk menggunakan regresi linear ganda sebagai alat analisis perlu dilakukan uji persyaratan terlebih dahulu. Apabila persyaratan tersebut terpenuhi, maka regresi linear ganda tersebut dapat digunakan dan apabila tidak memenuhi persyaratan yang ada, maka regresi linear ganda tersebut tidak dapat digunakan yang berarti harus menggunakan alat analisis yang lainnya (Iqbal, 2008).

Beberapa persyaratan yang perlu diuji sebelumnya adalah uji asumsi klasik diantaranya berupa uji multikolonieritas, uji autokorelasi, uji heterokedastisitas dan uji normalitas. (Ghozali, 2007).

1. Uji Multikolonieritas

Uji Multikolinieritas bertujuan untuk menguji ada atau tidaknya hubungan yang linear antara variabel bebas satu dengan variabel bebas yang lainnya. Dalam analisis regresi berganda, maka akan terdapat dua atau lebih variabel bebas yang di duga akan mempengaruhi variabel tergantungnya. ( Sudarmanto, 2005). Jika variable bebas terdapat korelasi yang cukup tinggi dari  $R^2$  maka tejadi multikolinieritas. Model regresi yang baik seharusnya tidak terjadi korelasi antar variable bebas tersebut. (Ghozali, 2007).

Multikolinieritas dapat diuji melalui nilai toleransi dengan *Varience Inflation Factor* (VIF). Nilai VIF dapat dihitung dengan formula sebagai berikut :

VIF = 
$$
\frac{1}{1 - R^2}
$$
 =  $\frac{1}{Toleransi}$  = nilai tolerans > 0,1

- a. Jika VIF >10, terdapat persoalan multikolinieritas diantara variabel bebas.
- b. Jika VIF<10, tidak terdapat persoalan multikolinieritas diantara variabel bebas.
- 2. Uji Autokorelasi

Pengujian ini bertujuan menguji apakah dalam model regresi linier ada korelasi antara kesalahan pengganggu pada periode t dangan kesalahan pengganggu pada periode t-1(sebelumnya). Jika terjadi korelasi, maka dinamakan ada problem auto korelasi. Model regresi yang baik adalah regresi yang bebas dari autokorelasi. (Ghozali, 2007).

Pengujian ini dilakukan Durbin-Watson (Tabel DW Test), dasar pengambilan keputusannya adalah :

$$
d=\frac{\sum\limits_{t=2}^{t=N}(e_{_{t}}-e_{_{t-1}})}{\sum\limits_{t=2}^{t=N}e_{_{t^2}}}
$$

Dimana:

 $e_t$  = kesalahan gangguan dari sampel  $e_{t-1}$  = kesalahan gangguan dari sampel satu periode sebelumnya Ketentuan:

- 1. Angka D-W dibawah -2 berarti ada autokorelasi
- 2. Angka DW diantara -2 sampai 2 berarti tidak ada autokorelasi
- 3. Angka DW diatas 2 berarti ada autokorelasi
- 3. Uji Heteroskedastisitas

Pengujian ini bertujuan menguji apakah model regresi terjadi ketidaksamaan varience dari residual satu pengamatan ke pengamatan lainnya. Jika variance dari residual satu pengamatan ke pengamatan lain tetap, maka terjadi *heteroskedastisitas*. Untuk mendeteksi ada tidaknya *heteroskedastisitas* adalah dengan cara meihat Grafik Plot antara nilai prediksi variabel terikat yaitu ZPRED dan residualnya SRESID. Jika gambar membentuk pola tertentu maka ada masalah *heteroskedastisitas* dan jika tidak membentuk berarti tidak ada masalah *heteroskedastisitas.* (Ghozali, 2007).

4. Uji Normalitas

Uji normalitas bertujuan untuk menguji apakah dalam model regresi variabel pengganggu (residual) memiliki distribusi normal, seperti diketahui, uji t dan uji F mangasumsikan bahwa nilai residual mengikuti distribusi normal. Deteksi normalitas dilakukan dengan melihat penyebaran data (titik) pada sumbu diagonal dari grafik. Jika data menyebar di sekitar garis diagonal, maka model regresi memenuhi asumsi Normalitas. (Ghozali, 2007).

#### **3.8 Variabel Penelitian**

#### 1. Variabel Independen

Variabel independen (X) sering disebut variable *stimulus, predictor* atau *antecedent*. Dalam bahasa Indonesia variabel ini sering disebut variabel bebas. Variabel bebas merupakan variabel yang mempengaruhi atau menjadi sebab perubahan atau timbulnya variabel dependen (terikat). (Sudaryono dkk, 2010). Variabel independen pada penelitian ini ada dua yaitu Kemanfaatan (*Perceived Usefulness*) dan Kemudahan (*Perceived Ease Of Use*).

## 2. Variabel Dependen

Variabel dependen sering juga disebut variabel output, kriteria, atau konsekuen. Dalam Bahasa Indenesia variabel ini sering disebut variabel terikat. Variabel terikat merupakan variabel yang dipengaruhi atau yang menjadi akibat karena adanya variabel bebas. Variabel dependen pada penelitian ini adalah Penerimaan Pengguna terhadap Teknologi Informasi Dapodidas *(Accaptance of IT).*

Seperti terlihat pada Gambar 3.1

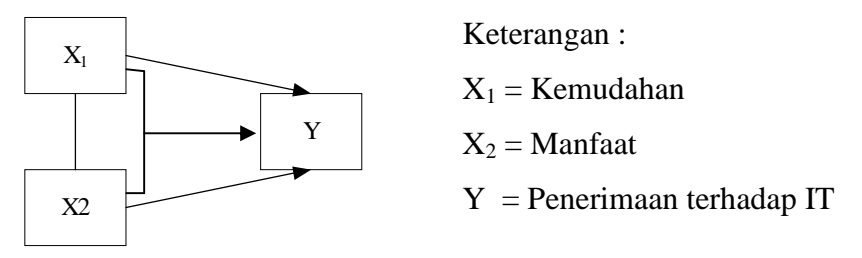

Gambar 3.1 Desain variabel penelitian

Berdasarkan gambar 3.1 terdapat dua variabel bebas dan satu variabel terikat :

- a. Kemudahan (*Perceived Usefulness*) (X1), yaitu kepercayaan pengguna bahwa dengan menggunakan Sistem Informasi Dapodikdas dapat dilakukan dengan mudah tanpa perlu bersusah payah diantaranya dalam proses transaksi.
- b. Manfaat (*Perceived Ease Of Use*) (X2), yaitu sejauh mana pengguna percaya bahwa dengan adanya Sistem Informasi Dapodikdas, dapat mengefisiensikan waktu.

c. Penerimaan terhadap penggunaan sistem *(Accaptance of IT)* (Y), merupakan penerimaan pengguna terhadap penggunaan Sistem Informasi Dapodikdas. Pengguna akan menerima sistem informasi jika terdapat manfaat dan kemudahan yang dihasilkan oleh sistem informasi tersebut.

#### **3.9 Teknik Pengumpulan Data**

Dalam teknik pengumpulan data, penulis menggunakan beberapa tahapan yaitu :

#### 1. Angket

Angket (*questionnaire*) adalah daftar pertanyaan yang diberikan kepada orang lain yang bersedia memberikan respon sesuai dengan permintaan penggunaan. Kuesioner ini bertujuan untuk mendapatkan data dan informasi yang lengkap mengenai suatu masalah untuk menganalisis penggunaan sistem informasi Dapodikdas dan yang menjadi respondennya adalah operator sekolah.

#### 2. Wawancara

Wawancara adalah suatu cara pengumpulan data yang digunakan untuk memperoleh informasi langsung dari sumbernya. Teknik wawancara ini digunakan ketika studi pendahuluan. Adapun yang diwawancarai adalah Operator dinas dan Operator sekolah tentang kendala penggunaan sistem informasi dapodikdas.

#### 3. Pengamatan *(Observation)*

Observasi adalah melakukan pengamatan secara langsung ke objek penelitian untuk melihat dari dekat kegiatan yang dilakukan. Teknik ini digunakan ketika studi pendahuluan. Adapun yang diamati adalah penggunaan sistem informasi Dapodikdas.

#### 4. Kepustakaan (*Literature*)

Cara ini dilakukan untuk mendapatkan dasar-dasar referensi yang kuat bagi penulis guna membantu penyelesaian laporan. Literatur diperoleh dari internet, dokumen Disdikbud, serta perpustakaan yang ada di UIN SUSKA Riau.

#### **3.10 Teknik Analisis Data**

Teknik analisis data yang digunakan dalam penelitian kuantitatif adalah statistik, dan analisis statistik yang digunakan adalah analisis regresi berganda. Analisis regresi linier berganda merupakan suatu metode analisis statistik yang digunakan untuk meneliti hubungan antara beberapa variabel independen dengan sebuah variabel dependen. Tujuan analisis regresi linier barganda adalah menggunakan nilai-nilai variabel independen yang diketahui, untuk meramalkan nilai variabel dependen. (Sulaiman, 2004).

Analisis Regresi Linier Berganda digunakan untuk mengukur pengaruh antara lebih dari satu variabel prediktor (variabel bebas) terhadap variabel terikat. ( Sudarmanto, 2005). Persamaan regresi berganda untuk dua variabel bebas dan satu variabel terikat yaitu sebagai berikut,

#### **Rumus:**

 $Y = a + b1X1 + b2X2$ 

Dimana :

Y = Penerimaan pengguna sistem informasi Dopodikdas (variabel terikat)

 $a =$ Konstanta

 $b1,b2 = K$ oefisien regresi

 $X1 =$ Kemudahan ( variabel bebas )

 $X2 =$  Kemanfaatan (variabel bebas)

Analisis Regresi Berganda tersebut dapat dihitung dengan alat bantu perangkat lunak *Statistical Product and Service Solutions* (SPSS) 16.00 *for windows*.

#### **1. Uji Koefisien Korelasi Dan Determinasi**

#### **a. Koefisien Korelasi**

Analisis korelasi dilakukan untuk mengetahui hubungan antar dua variabel (*bivariate correlation*) atau lebih dari dua variabel (*multivariate correlaiton*) (Hartono, 2008). Jika koefesien korelasi positif, maka kedua variabel mempunyai hubungan searah. Artinya jika nilai variabel X tinggi, maka nilai variabel Y akan tinggi pula. Sebaliknya, jika koefesien korelasi negatif, maka kedua variabel mempunyai hubungan terbalik. Artinya jika nilai variabel X tinggi, maka nilai variabel Y akan menjadi rendah dan sebaliknya.

Untuk menentukan keeratan hubungan/korelasi antar variabel tersebut berikut ini diberikan nilai-nilai dari Koefisien Korelasi (KK) sebagai patokan. (Iqbal, 2008) :

- 1. KK = 0 : Tidak ada korelasi antara dua variabel
- 2.  $0 < KK$   $0,20$ : korelasi sangat rendah/lemah sekali
- 3.  $0.20 < KK$   $0.40$ : korelasi rendah/lemah tapi pasti
- 4.  $0.40 < KK$   $0.70$ : korelasi yang cukup berarti
- 5.  $0.70 < KK$   $0.90$ : korelasi yang tinggi; kuat
- 6. KK =  $1 < 1,00$ : korelasi sangat tinggi

#### **b. Koefisien Determinasi**

Sudarmanto (2005), menerangkan bahwa tingkat ketepatan suatu garis regresi dapat diketahui dari besar kecilnya koefisien  $R^2$  (R *Square*). Untuk mengetahui kecocokan garis regresi yang diperoleh. Semakin besar nilai R<sup>2</sup> (R *Square*) maka semakin kuat kemampuan model regresi yang diperoleh, sebaliknya semakin kecil nilai  $R^2$  makin tidak tepat garis regresi tersebut. Dan apabila ingin melihat pengaruh suatu peubah kedalam suatu persamaan regresi, maka lebih baik lihat pengaruhnya terhadap *Adjusted R Squere* ini dari pada hanya terhadap *R Squer*e-nya. (Rietveld dan Sunaryanto dikutip dari Sudarmanto, 2005). Untuk regresi dengan dua atau lebih variabel bebas digunakan *Adjusted* R <sup>2</sup> sebagai koefisien determinasi. *Adjusted* R *square* merupakan R *square* yang telah disesuaikan, nilai ini selalu lebih kecil dari R *square*.

## **2. Uji signifikansi simultan (Uji Statistik F)**

Dalam pengertian statistik kata signifikan mempunyai makna "benar" tidak didasarkan secara kebetulan. Signifikansi / probabilitas / memberikan gambaran mengenai bagaimana hasil riset itu mempunyai kesempatan untuk benar. Jika memilih signifikansi sebesar 0,05, maka artinya menentukan hasil riset nanti mempunyai kesempatan untuk benar sebesar 95% dan untuk salah sebesar 5%.

Untuk pengujian dalam SPSS digunakan kriteria sebagai berikut (Hartono, 2008) :

- 1. Jika angka signifikansi hasil riset < 0,05, maka hubungan kedua variabel signifikan.
- 2. Jika angka signifikansi hasil riset > 0,05, maka hubungan kedua variabel tidak signifikan

Uji statistik F pada dasarnya menunjukkan apakah semua variabel independen dalam model mempunyai pengaruh secara bersama-sama terhadap variabel dependen. (Mahyarni, dkk 2010).

- a. Hipotesis pengujiannya adalah :
	- H<sup>0</sup> : Semua variabel independen secara bersama-sama tidak mempunyai pengaruh yang signifikan terhadap variabel dependen.
	- Ha : Semua variabel independen secara bersama-sama mempunyai pengaruh yang signifikan terhadap variabel dependen.
- b. Menentukan level of signifikan pada  $= 0.05$
- c. Menggunakan F hitung dengan rumus sebagai berikut:

 $F_{\text{hitung}} = MSR / MSE = \frac{SSR / K}{SE}$  $SSE / (n - k)$ 

Dimana:

SSR = *Sum of Square due to Regression* =  $(i - \bar{Y})^2$ SSE = *Sum of Square Error* =  $(Y_i - \bar{Y})^2$  $n = j$ umlah observasi k = jumlah parameter (termasuk *intercep*) dalam model MSR = *Mean Square due to Regression* = SSR / k MSE = *Mean Square due to Error* =  $SSE / n - k - 1$ TSS = *Total Sum of Squares*

Tabel 3.2. ANOVA

|               | DF                  |                  | MS             |        |  |
|---------------|---------------------|------------------|----------------|--------|--|
| <b>Sumber</b> | (Degree of Freedom) | (Sum of Squares) | (Mean Squares) | hitung |  |
| Regresi       |                     | SSR              | MSR            |        |  |
| Residual      | $n-k-1$             | SSE              | MSE            |        |  |
| Total         |                     | TSS              |                |        |  |

d.  $H_0$ : diterima bila F hitung < F tabel

Ha : diterima bila F  $_{\text{hitung}} > F_{\text{table}}$ 

#### **3. Uji signifikansi individual (Uji Statistik t)**

Menguji koefisien regresi masing-masing variabel independen secara individu dengan menggunakan uji-test, dengan tahapan sebagai berikut:

- a. Hipotesis:
	- $H_0$ : variabel independen secara individu tidak berpengaruh signifikan terhadap variabel dependen.
	- Ha : variabel independen secara indvidu berpengaruh signifikan terhadap variabel dependen.
- b. Menentukan *level of signifikan* pada = 0,05
- c. Menggunakan t hitung dengan rumus sebagai berikut

t  $_{\text{hitung}} = \text{Bi} / \text{Se} (\text{Bi})$ 

- Dimana : Bi **=** *Unstandardized coefficients* B Se= *Standard Error*
- d.  $H_0$ : diterima bila t  $_{\text{hitung}} < t_{\text{table}}$

Ha : diterima bila t  $_{\text{hitung}} > t_{\text{table}}$ 

## **4. Faktor dominan**

Untuk melihat faktor yang lebih dominan berpengaruh terhadap variabel Y dapat dilihat pada tabel *Coefficienst* pada kolom *standardized coefficients.*

## **3.11 Peralatan Penelitian**

1. Perangkat Keras *(Hardware)*

Perangkat keras yang dibutuhkan untuk mendukung kelancaran penelitian ini adalah :

a. *Notebook* dengan jenis *processor* AMD Dual-Core 1.6 GHz

- b. *Random Access Memory* (RAM) berkapasitaas 2 GB sebagai tempat penyimpanan data sementara.
- c. *Harddisk* berkapasitas 320 GB
- 2. Perangkat Lunak

Perangkat lunak yang dibutuhkan adalah:

- a. Sistem Operasi *Microsoft Windows 7 Ultimate*
- b. *Microsoft Office* 2007 (sebagai tools yang digunakan untuk pengolahan, pembuatan, dan dokumentasi data Tugas Akhir hingga menjadi sebuah laporan).
- c. *SPSS 16.00 for windows* .

#### **3.12 Proses Alur Penelitian**

Untuk memudahkan dalam menjelaskan proses demi proses yang dilakukan dalam penelitian, maka proses alur penelitian disajikan dalam bentuk bagan seperti berikut ini :

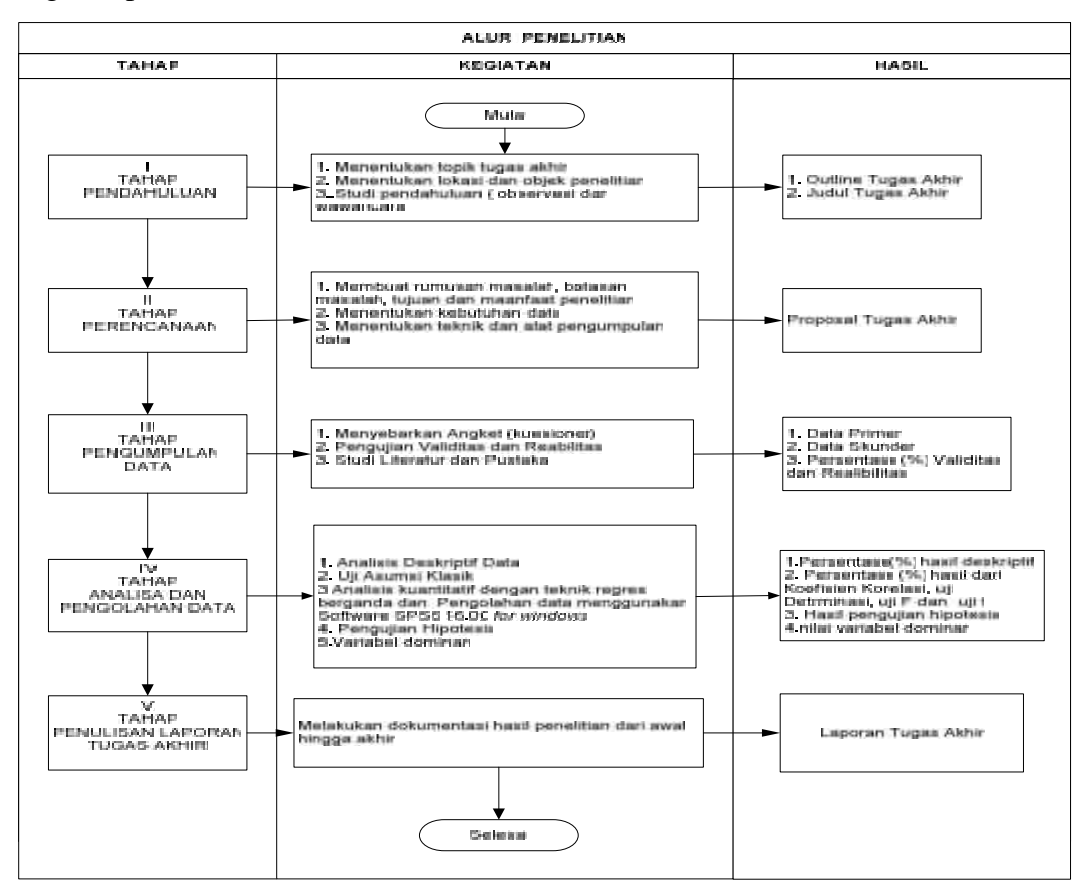

Gambar 3.2 Proses Alur Penelitian

#### **3.12.1 Tahap Pendahulaun**

#### 1. Menentukan Topik Tugas Akhir

Proses yang dilakukan pertama kali adalah menentukan topik permasalahan yang akan dibahas pada penelitian tugas akhir ini. Dan topik dalam penelitian tugas akhir ini adalah "Analisis Pengaruh Kemudahan (*perceived ease of use*) Dan Manfaat (*Perceived Usefulness*) Terhadap Penerimaan Pengguna Sistem Informasi Dapodikdas dengan Pendekatan *Technology Acceptance Model* (TAM)".

#### 2. Menentukan Lokasi Objek Penelitian

Proses yang kedua adalah menentukan lokasi dan objek penelitian. Adapun lokasi yang dipilih pada penelitian ini adalah Kantor Dinas Pendidikan Dan Kebudayaan Kabupaten Kampar, dan objeknya Pengguna sistem (Operator sekolah) .

#### 3. Studi Pendahuluan

Proses selanjutnya yang dilakukan adalah studi pendahuluan. Adapun studi pendahuluan yang dilakukan adalah observasi ke tempat yang telah ditentukan yaitu di kantor Dinas Pendidikan dan Kebudayaan Kabupaten Kampar dan Di Sekolah SDN Negeri 019 Kuok, terus melakukan wawancara kepada Operator dinas dan Operator sekolah.

Hasil dari tahap pendahuluan ini adalah Judul dan outline proposal Tugas Akhir. Setelah proses ini selesai, maka dilanjutkan ketahap selanjutnya yaitu tahap kedua tahap perencanaan.

#### **3.12.2 Tahap Perencanaan**

Tahapan kedua yang dilakukan pada penelitian ini adalah sebagai berikut:

1. Rumusan Masalah, Batasan Masalah, Tujuan dan Manfaat Penelitian.

Pada tahap ini dirumuskan permasalahan apa yang akan dikaji dan menentukan batasan masalahnya serta memembuat tujuan dan manfaat yang hendak dicapai seperti yang telah diuraikan pada BAB I.

#### 2. Menentukan Kebutuhan Data

Pada tahap ini akan ditentukan data-data apa saja yang akan dibutuhkan dalam Tugas Akhir. Penentuan data ini dilakukan setelah melakukan studi pedahuluan yaitu observasi dan wawancara di lingkungan kantor Dinas Pendidikan dan Kebudayaan Kabupaten Kampar. Guna untuk membantu menentukan data seperti apa yang diperlukan dalam menganalisis penerimaan pengguna Sistem Informasi Dapodikdas.

3. Menentukan Teknik dan Alat Pengumpulan Data

Dalam pengumpulan data pada penelitian ini sebelumnyan perlu ditentukan teknik dan alat-alat pengumpulan data yang akan digunakan. Untuk menentukan teknik pengumpulan data, maka dilakukan studi pendahuluan yaitu observasi dan wawancara di kantor Dinas Pendidikan dan Kebudayaan Kabupaten Kampar untuk memastikan alat apa yang bisa di terapkan. Setelah teknik pengumpulan data ditentukan, maka ditentukanlah alat untuk mengumpulkan datanya, yaitu angket dan studi literatur.

4. Menentukan Hipotesis

Hipotesis ini dibuat guna untuk mendapatkan jawaban sementara terhadap penelitian dan memfokuskan terhadap jawaban akan dicapai yaitu hasil pengujian pengaruh setiap variabel-variabel pada penelitian ini.

Hasil dari tahapan perencanaan ini adalah Proposal Tugas Akhir.

#### **3.12.3 Tahap Pengumpulan Data**

Tahap selanjutnya yaitu tahap pengumpulan data, yaitu dengan cara :

1. Menyebarkan Angket

Melakukan penyebaran angket yang berisi pertanyaan-pertanyaan secara tertulis untuk diisi oleh responden. Pada penelitian ini, angket ini disebarkan kepada operator sekolah dengan jumlah sampel yang telah ditentukan, yaitu sebanyak 85 sampel. Data yang diperoleh dari hasil penyebaran angket ini adalah data primer, yaitu data yang berasal langsung dari objek penelitian yang digunakan untuk menganalisis penerimaan pengguna sistem informasi Dapodikdas.

Didalam pembuatan angket terlebih dahulu ditentukan variabel-variabel penelitian yang akan digunakan. Dalam penelitian ini variabel yang digunakan dalam angket ini adalah konstruk TAM yang telah dimodifikasi dari penelitian David(1989) dan Oktavianti (2007). Adapun variabel dan dimensi konstruk yang dimodifikasi sebagai berikut :

Tabel 3.3 Konstruk Penelitian

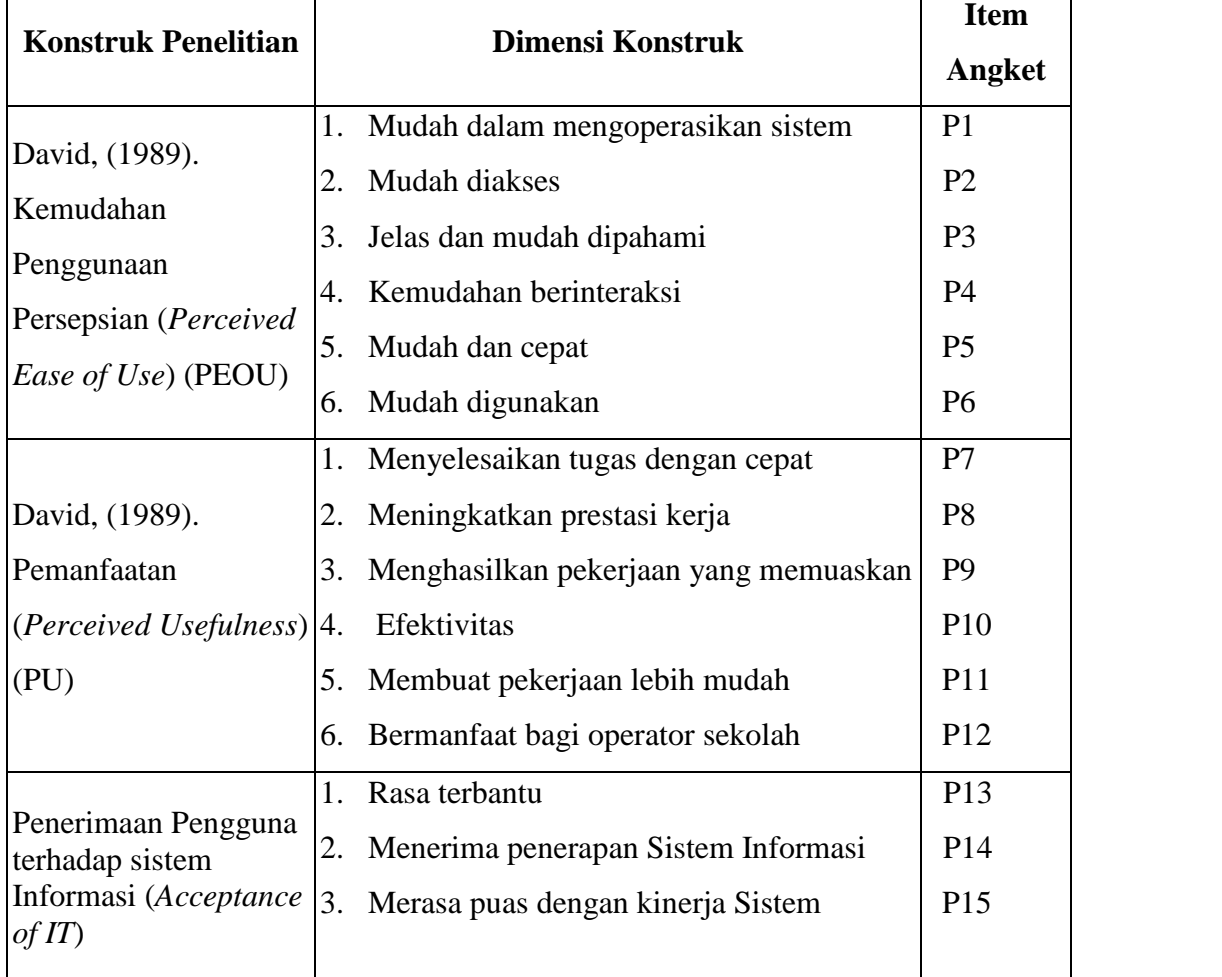

Adapun skala yang digunakan adalah skala *likert.* Skala ini digunakan untuk mengukur respon subyek ke dalam 5 poin skala dengan interval yang sama, dapat dilihat pada tabel berikut ini :

| <b>Tingkat Persetujuan</b> |
|----------------------------|
| Sangat Tidak Setuju (STS)  |
| Tidak Setuju (TS)          |
| Netral $(N)$               |
| Setuju $(S)$               |
| Sangat Setuju (SS)         |
|                            |

Tabel 3.4 Skala *Likert*

#### 2. Uji Validitas dan Reliabilitas Angket

Untuk melakukan pengujian prasyarat (instrumen/angket) dilakukan dengan menggunakan uji validitas data dan reliabilitas data.

Uji validitas dilakukan dengan menggunakan metode korelasi *product moment* terhadap operator sekolah.

Kriteria yang digunakan atau batas minimum suatu instrument/angket atau bahan tes untuk dinyatakan valid ada beberapa cara (Sudarmanto, 2005) :

- a. Harga koefisien korelasi yang diperoleh dari analisis dibandingkan dengan harga koefisien korelasi pada table dengan tingkat kepercayaan yang telah dipilih
- b. Angket dinyatakan valid apabila harga koefisien r hitung 0,3000.

Konsep dari reliabilitas adalah sejauh mana hasil suatu pengukuran dapat dipercaya. Pengujian reliabilitas dilakukan menggunakan metode *Cronbach Alpha*. Suatu kuesioner dikatakan reliabel atau handal jika jawaban seseorang terhadap pertanyaan adalah konsisten atau stabil dari waktu ke waktu. Suatu konstruk atau variabel dikatakan reliabel jika memberikan nilai *Cronbach Alpha* > 0,60.

Pengujian reliabilitas dilakukan menggunakan metode *Cronbach Alpha* terhadap responden. Semakin besar nilai α *cronbach* yang didapat, maka semakin tinggi tingkat reliabilitas penelitian yang dilakukan.

3. Studi Literatur dan Pustaka

Studi literatur dilakukan untuk mengumpulkan data sekunder, yaitu data yang diperoleh dari data internal objek penelitian, seperti data yang diperoleh dari

buku, jurnal, paper, dan alamat website rujukan yang ada kaitannya dengan judul penelitian.

#### **3.12.4 Tahap Analisa Dan Pembahasan**

Pada tahapan ini kegiatan yang dilakukan adalah :

1. Analisis Deskriptif

Analisis deskriptif ini dilakukan untuk menjelaskan karekteristik berbagai variabel penelitian dan situasi tertentu dan bertujuan untuk menjelaskan fenomena apa adanya dan menyajikan suatu profil atau menjelaskan aspek-aspek yang relevan dengan fenomena yang diteliti (Sudaryono dkk, 2010).

Pada penelitian ini akan menjelaskan frekuensi profil responden, deskriptif data hasil penelitian dan persentase (%) tingkat penerimaan pengguna terhadap sistem informasi Dapodikdas.

2. Uji asumsi klasik

Uji asumsi klasik merupakan uji persyaratan regresi linear ganda, maka untuk menggunakan regresi linear ganda sebagai alat analisis perlu dilakukan uji persyaratan terlebih dahulu yang meliputi :

a. Uji Multikolinieritas

Guna untuk menguji apakah model regresi ditemukan adanya korelasi antar variable bebas. Jika variable bebas terdapat korelasi yang cukup tinggi dari R<sup>2</sup> maka tejadi multikolinieritas. *Multikolinieritas* dapat diuji melalui nilai toleransi dengan *Variance Inflation Factor (VIF)*. Nilai VIF dapat dihitung dengan formula sebagai berikut:

$$
VIP = \frac{1}{\left(1 - R^2\right)} = \frac{1}{Toleransi}
$$

- 1) Jika VIF > 10, terdapat persoalan multikolinieritas diantara variabel bebas.
- 2) Jika VIF < 10, tidak terdapat persoalan multikolinieritas diantara variabel bebas.

#### b. Uji Autokorelasi

Guna untuk menguji apakah dalam model regresi linier ada korelasi antara kesalahan pengganggu pada periode t dangan kesalahan pengganggu pada periode t-1(sebelumnya). Pengujian ini dilakukan Durbin-Watson (Tabel DW Test), dasar pengambilan keputusannya adalah:

$$
d = \frac{\sum_{t=2}^{t=N} (e_t - e_{t-1})^2}{\sum_{t=2}^{t=N} e_{t^2}}
$$

Dimana:

 $e_t$  =kesalahan gangguan dari sampel

 $e_{t-1}$ = kesalahan gangguan dari sampel satu periode sebelumnya Ketentuan:

- a. Angka D-W dibawah -2 berarti ada autokorelasi
- b. Angka DW diantara -2 sampai 2 berarti tidak ada autokorelasi
- c. Angka DW diatas 2 berarti ada autokorelasi
- c. Uji Heteroskedastisitas

Pengujian ini bertujuan menguji apakah model regresi terjadi ketidaksamaan varience dari residual satu pengamatan ke pengamatan lainnya. Untuk mendeteksi ada tidaknya *heteroskedastisitas* adalah dengan cara melihat Grafik Plot antara nilai prediksi variabel terikat yaitu ZPRED dan residualnya SRESID. Jika gambar membentuk pola tertentu maka ada masalah *heteroskedastisitas* dan jika tidak membentuk berarti tidak ada masalah *heteroskedastisitas*. (Ghozali, 2007)

d. Uji Normalitas

Uji normalitas bertujuan untuk menguji apakah dalam model regresi, variabel pengganggu (residual) memiliki distribusi normal, seperti diketahui, uji t dan uji F mangasumsikan bahwa nilai residual mengikuti distribusi normal. Deteksi normalitas dilakukan dengan melihat penyebaran data (titik) pada sumbu diagonal dari grafik. Jika data menyebar di sekitar garis diagonal, maka model regresi memenuhi asumsi Normalitas. (Ghozali, 2007).

3. Menganalisis datanya menggunakan regresi linear berganda dan pengolahan data menggunakan software SPSS 16.0 *for windows*. Pada proses ini akan diuji diantaranya :

a. Uji Koefisien Korelasi

Analisis korelasi dilakukan untuk mengetahui hubungan antara dua variabel (*bivariate correlation*) atau lebih dari dua variabel (*multivariate correlaiton*). Jika koefesien korelasi positif, maka kedua variabel mempunyai hubungan searah dan jika koefesien korelasi negatif, maka kedua variabel mempunyai hubungan terbalik.

b. Uji Koefisien Determinasi

Untuk mengetahui kecocokan garis regresi yang diperoleh. Semakin besar nilai A*djusted* R *Square* maka semakin kuat kemampuan model regresi yang diperoleh. Dan dapat diketahui dari besar kecilnya koefisien A*djusted* R *Square*.

c. Uji Signifikan Simultan (Uji Statistik F)

Untuk mengetahui ada tidaknya pengaruh secara bersama-sama (simultan) variabel independen (bebas) terhadap variabel dependen (terikat).

d. Uji Signifikan Individual (Uji Statistik t)

Untuk mengetahui berapa besar pengaruh masing-masing variabel bebas secara sendiri-sendiri dalam menjelaskan variabel terikatnya.

4. Pengujian Hipotesis

Pada proses ini akan dilakukan pengujian hipotesis berdasarkan analisis regresi linear ganda diatas. Untuk membuktikan kebenaran hipotesis digunakan uji statistik F dan uji statistik t, dengan tingkat signifikan  $= 0.05$ .

## 5. Faktor dominan

Pada proses ini yang akan dicari yaitu faktor yang lebih dominan terhadap variabel Y dengan melihat *Coefficienst* pada kolom *standardized coefficients.*

## **3.12.5 Tahap Penulisan Laporan Tugas Akhir**

Pada tahapan ini kegiatan yang dilakukan adalah melakukan dokumentasi dari hasil tahapan-tahapan yang telah dilakukan sebelumnya, yaitu mulai dari tahapan pendahuluan hingga tahapan analisis penerimaan Sistem Informasi Dapodikdas pada kantor Dinas Pendidikan dan Kebudayaan Kabupaten Kampar.